**Name:**

**Enrolment No:**

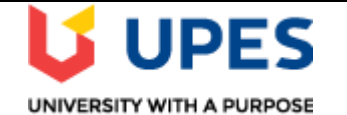

## **UNIVERSITY OF PETROLEUM AND ENERGY STUDIES End Semester Examination, December 2019**

**Course: Graphics and Animation Tools Semester: VII Program: B. Tech –CSE (Open Source and Open Standards) Time 03 hrs. Course Code: CSEG-449** Max. Marks: 100

**Instructions:** All the questions shall be compulsory in Section-A,

## **SECTION A**

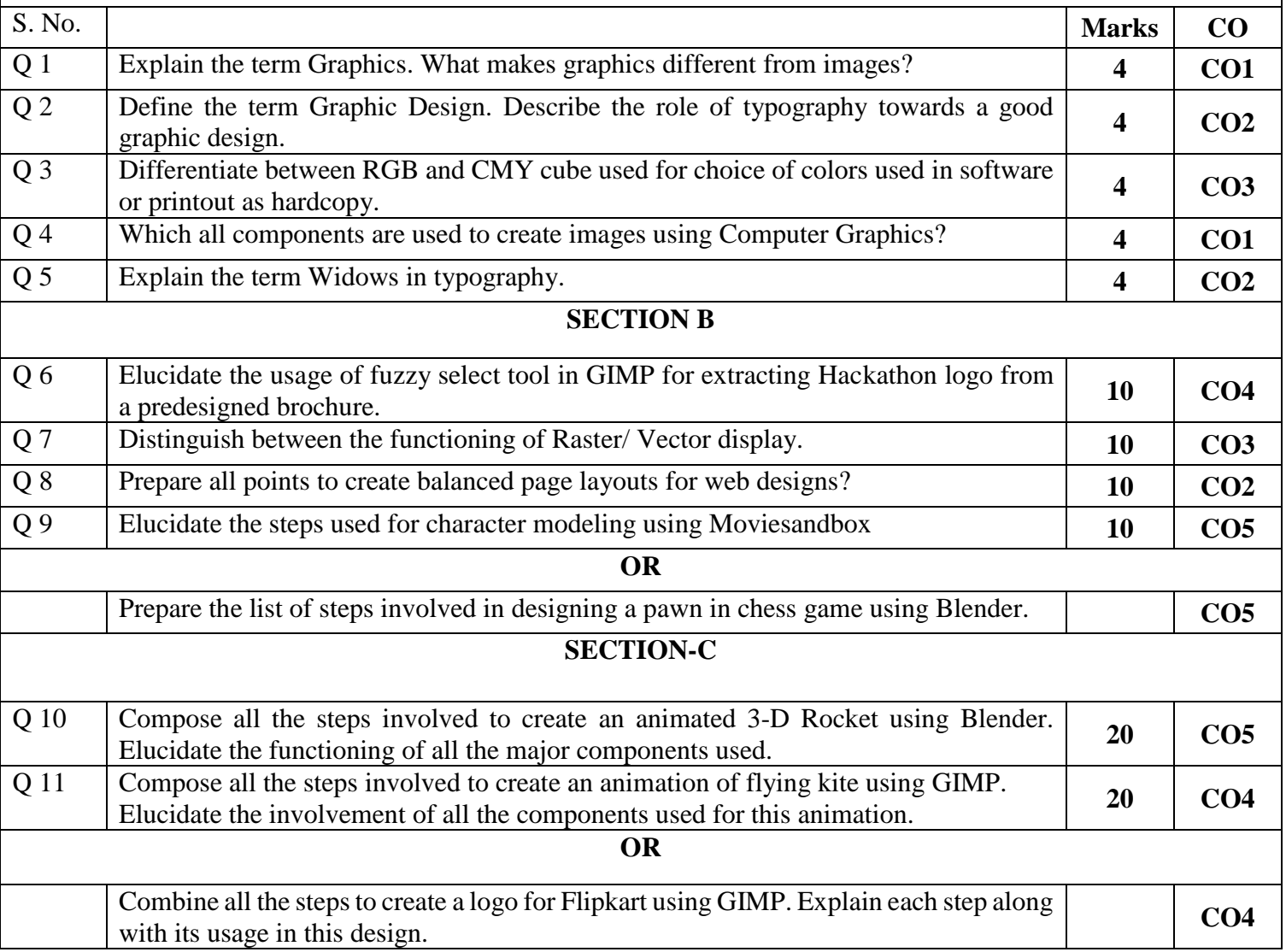